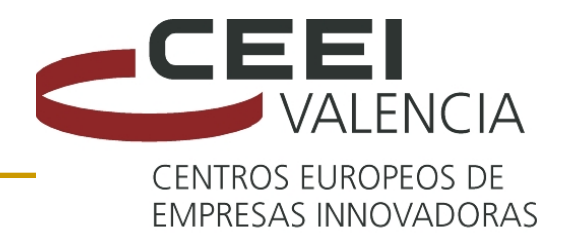

## APRENDER A REDUCIR LOS COSTES FINANCIEROS

Eduardo Andreu Alabarta

Valencia, marzo 2009

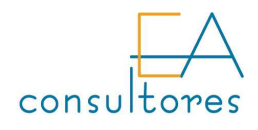

### La importancia relativa de los costes financieros en la cuenta de resultados 2005 (HASTA DICIEMBRE) 2006 (HASTA AGOSTO)

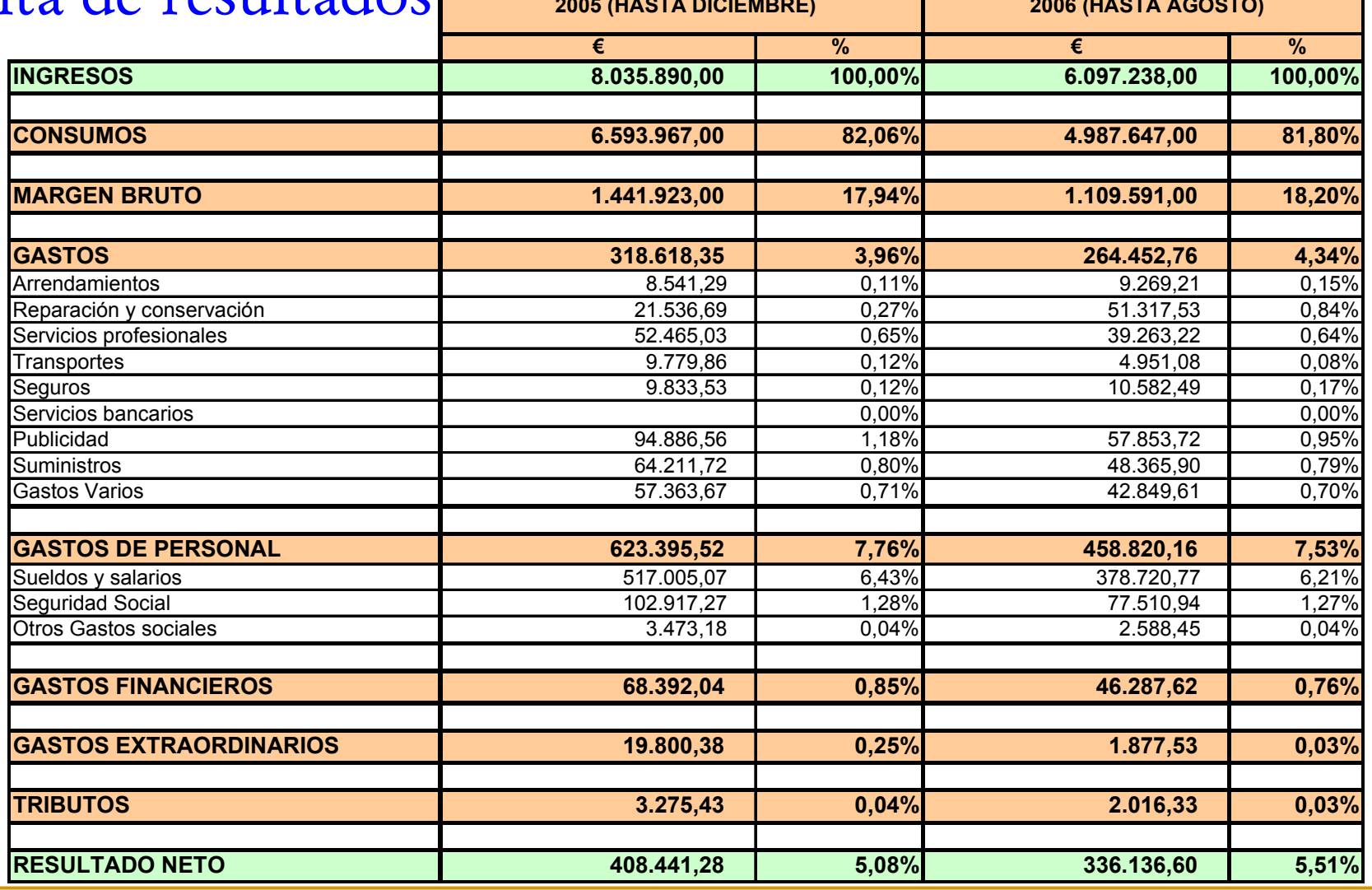

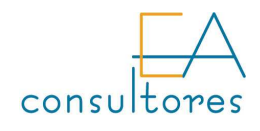

Según algunos autores la relación óptima entre gastos financieros y ventas se sitúa en torno al 3%, aunque esto es muy relativo porque depende del tipo de empresa y de su situación.

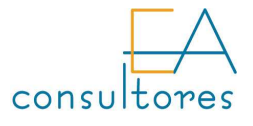

### Imaginemos la siguiente empresa:

- Ventas 800.000 euros
- Margen bruto: 50% = 400.000 euros
- ■ Gastos de personal: -300.000 euros
- **Service Service** ■ Gastos generales: -50.000 euros
- Gastos financieros: 5% s/ventas = -40.000 euros
- Amortizaciones: -10.000 euros
- **Service Service** ■ Resultado: 0 euros

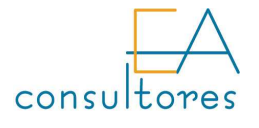

# Objetivo → mejorar el resultado<br>I Solución:

iji Reducir los costes financieros!!!

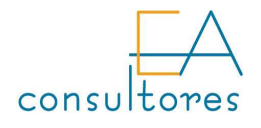

Gastos financieros: 5% s/ventas = -40.000 euros

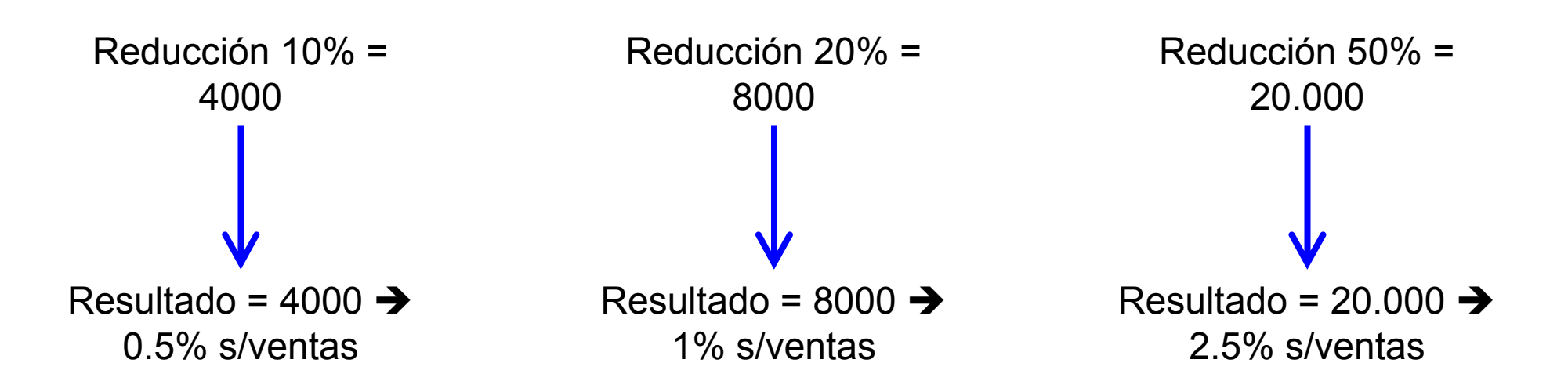

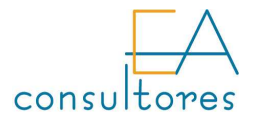

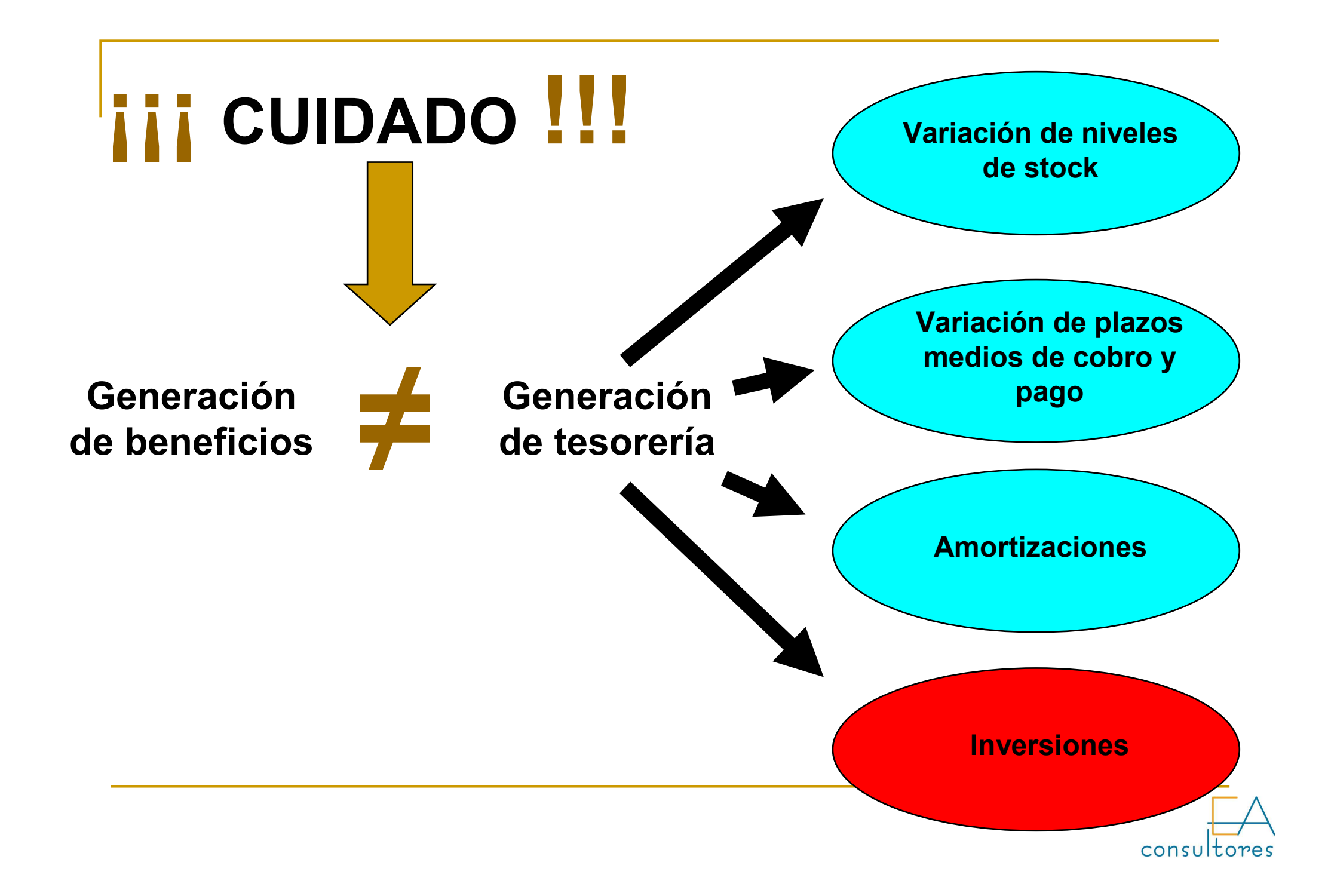

### Gastos financieros

Los préstamos van unidos a una devolución de capital que no afecta a la cuenta de pérdidas y ganancias, pero si al balance.

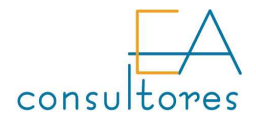

- Mejorar 8.000 euros el margen bruto supone aumentarlo un 1%
- $\blacksquare$  Meiorar 8.000 eu ■ Mejorar 8.000 euros los gastos de personal supone reducirlos 2.6%
- Meiorar 8.000 euros lo ■ Mejorar 8.000 euros los gastos generales supone reducirlos 16%
- $\blacksquare$  Meiorar 8.000 ■ Mejorar 8.000 euros los gastos financieros supone reducirlos un 20%

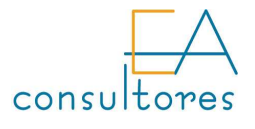

### Fondo de maniobra

### Permite conocer la estructura patrimonial de la empresa.

También se llama capital circulante, capital de trabajo o fondo neto de rotación.

$$
F.M. = A.C. - P.C.
$$

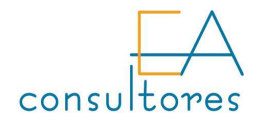

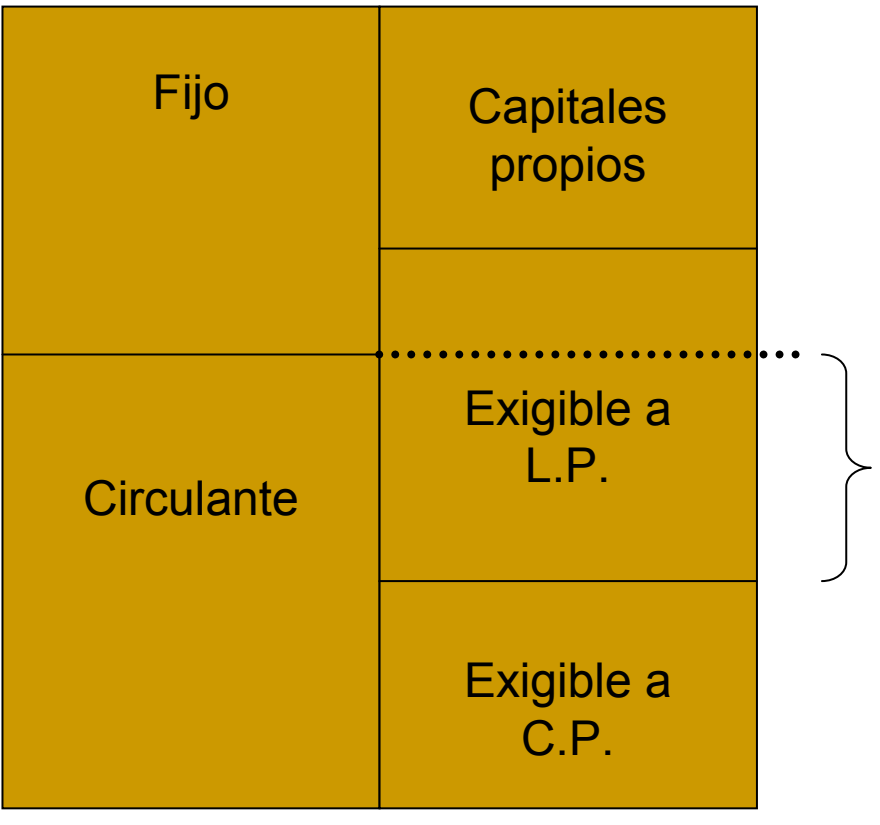

Un F.M. suficiente es garantía de estabilidad para la empresa.

Es la parte del activo circulante financiada con recursos permanentes.

Fondo de Maniobra

> No podemos decir que haya un nivel de F.M. adecuado para todas las empresas. Las necesidades de F.M. son específicas para cada una.

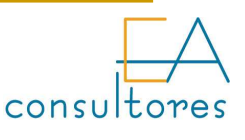

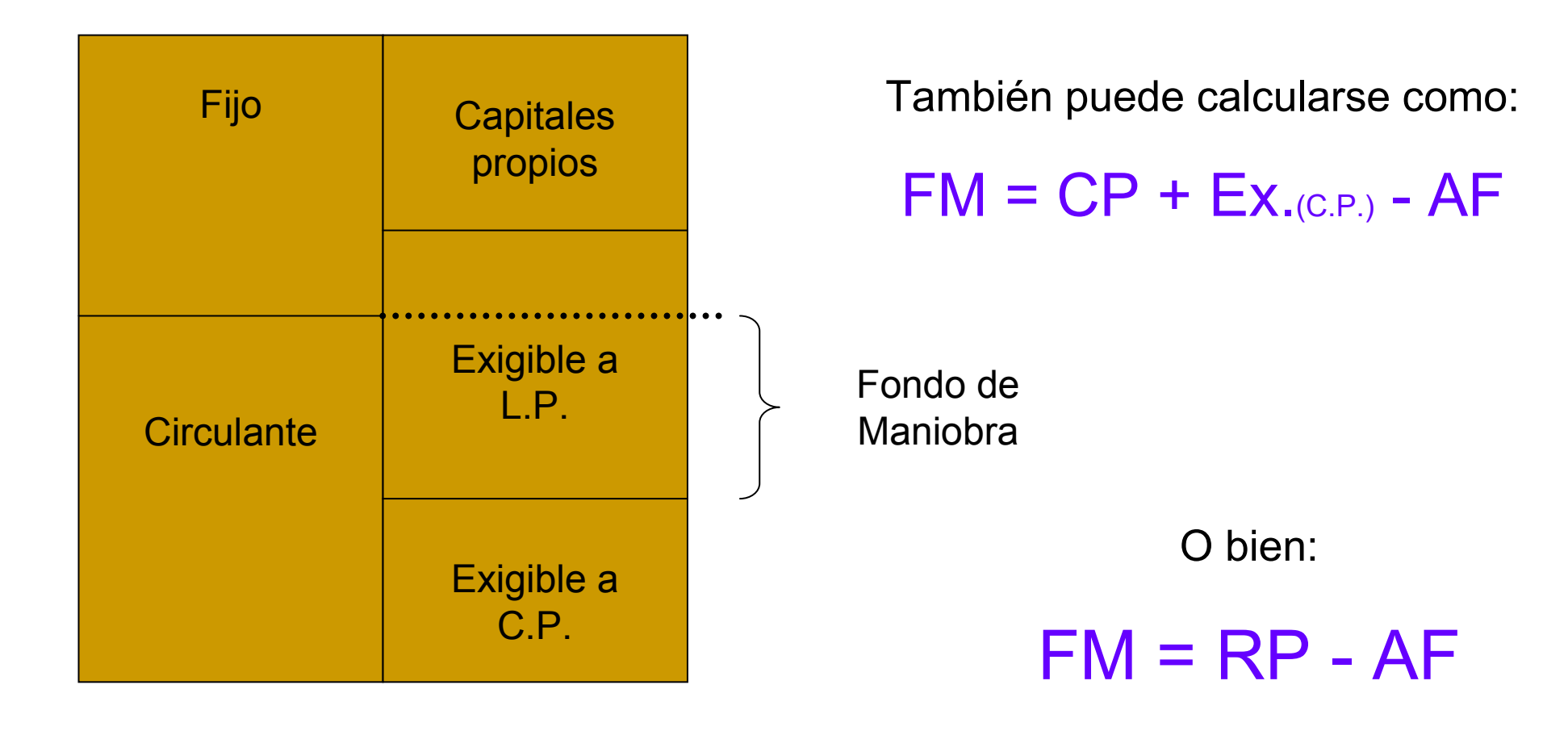

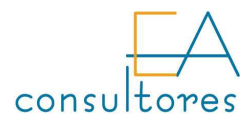

En general, el FM debe ser (+), si no el AF estaríafinanciado a C.P. → Suspensión de pagos.

Dentro del AC hay una parte que puede considerarse como una inversión a L.P. por su periodo de permanencia en el balance → Stock<br>de seguridad o saldo mínimo de tesorería. de seguridad o saldo mínimo de tesorería.

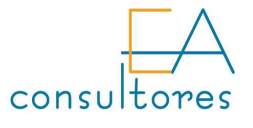

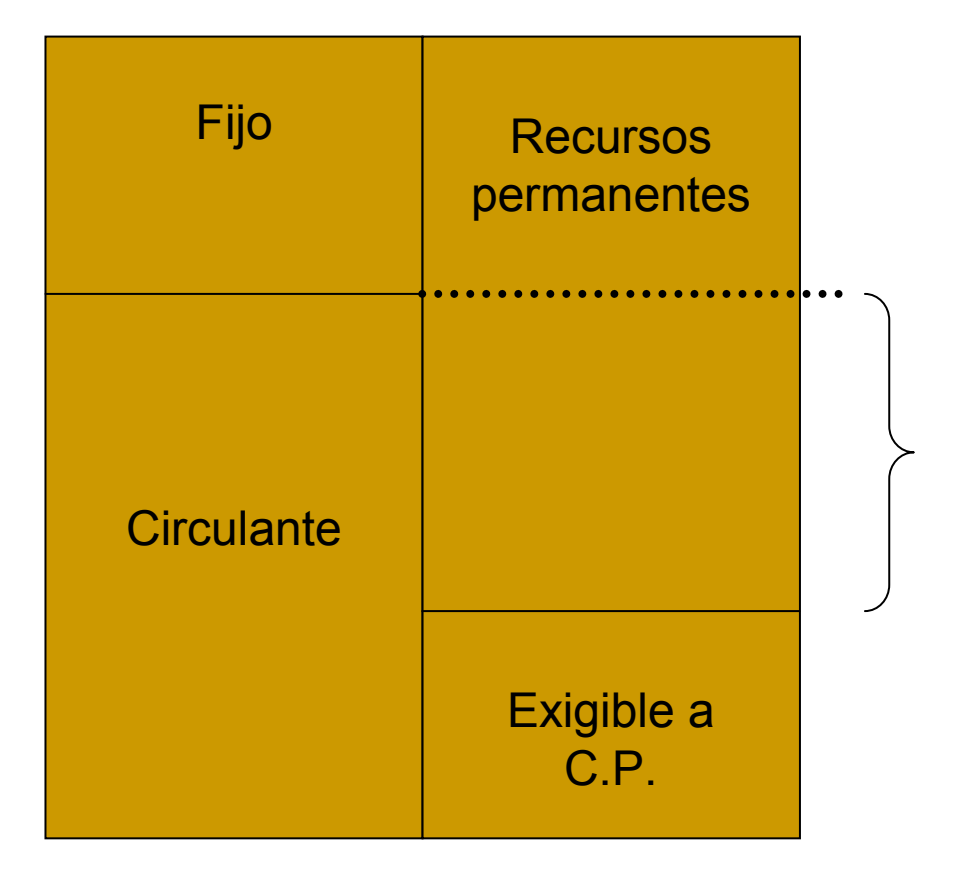

En **términos generales**, el activo circulante debe ser casi el doble que el Exigible a corto plazo

Fondo de Maniobra

> Por lo tanto, también en términos generales, este es el Fondo de Maniobra ideal.

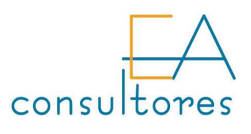

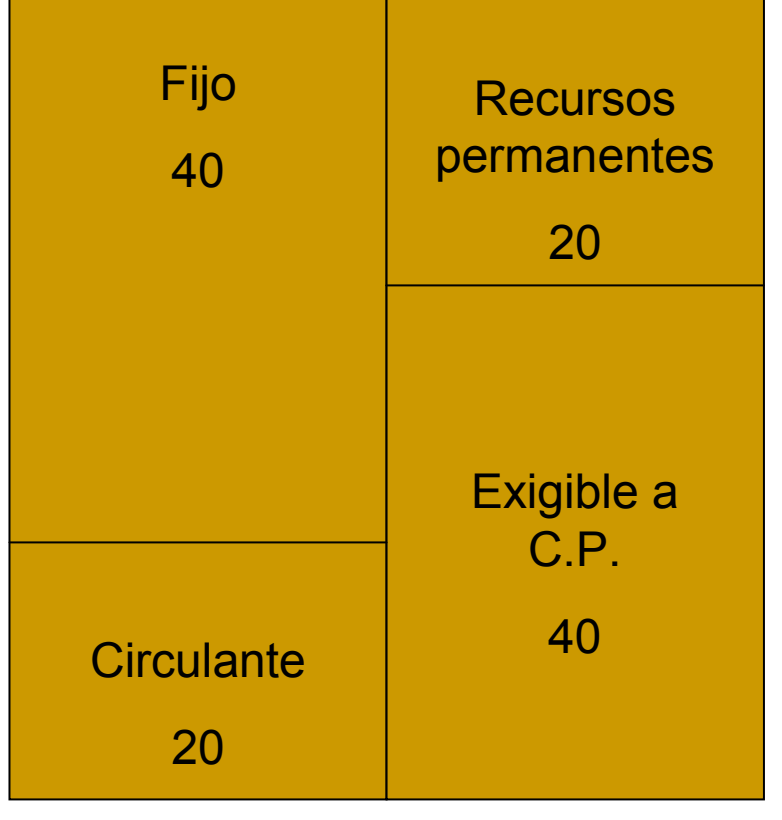

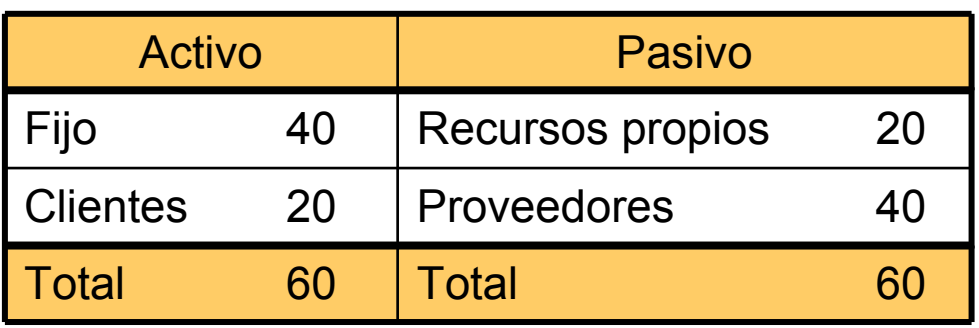

 $FM = AC - PC = 20 - 40 = -20$ 

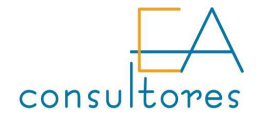

No siempre es así.

Una empresa paga a 90 días, cobra a 30 y no invierte en stock ni en disponible. Su último balance es:

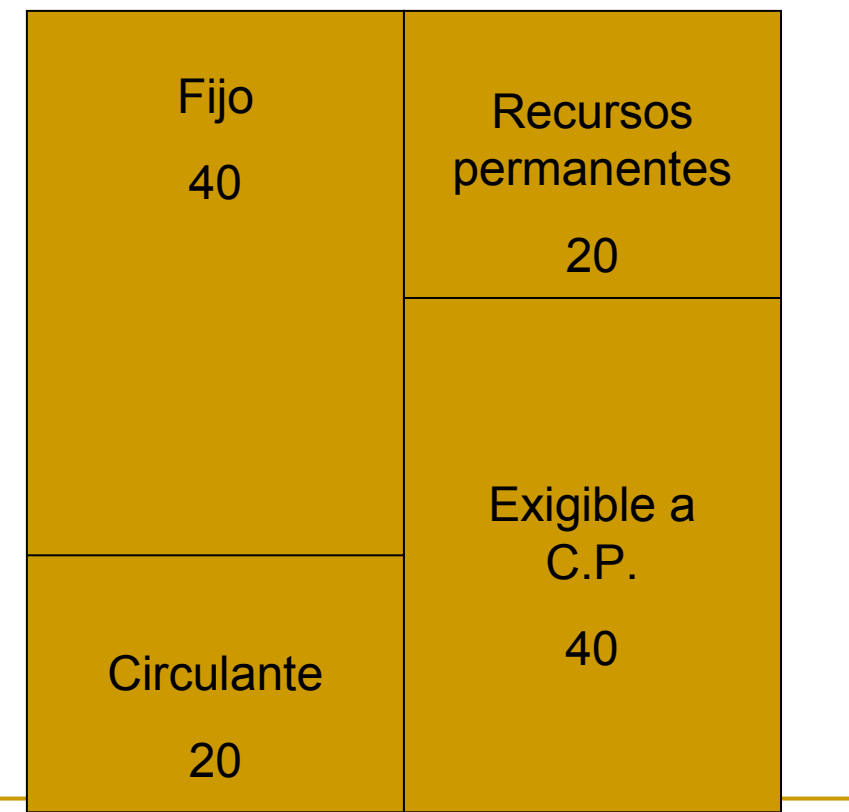

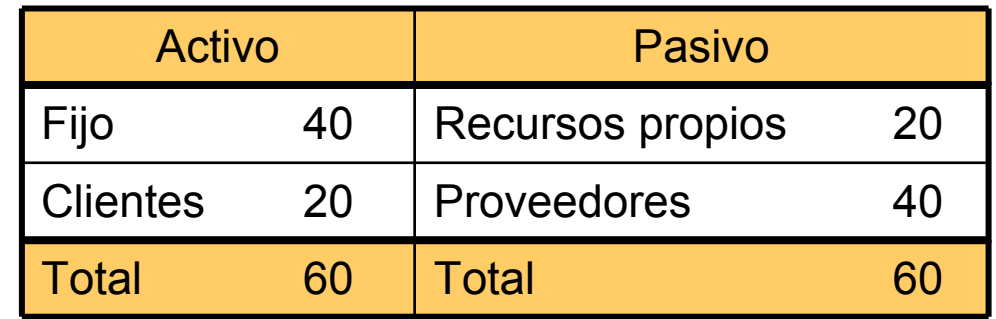

 $FM = AC - PC = 20 - 40 = -20$ 

Este balance es similar al de los grandes supermercados o las compañías de seguros

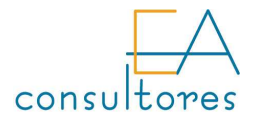

A nivel general es importante tener FM (+).En casos excepcionales, el FM (-) no es malo, pero es importante evaluar la velocidad a la que cambian las masas patrimoniales.Es importante analizar empresa a empresa.

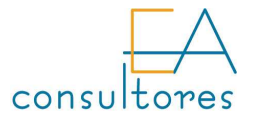

Ratio de endeudamiento

 Deudas totales =Total pasivo

### Si aumenta mucho, la empresa pierde autonomía financiera.

Si se reduce mucho puede existir un exceso de capitales propios

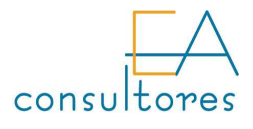

Ratio de calidad de ladeuda

 Deuda a corto plazo Deudas totales

Cuanto menor sea este ratio significará que la deuda es de mejor calidad

=

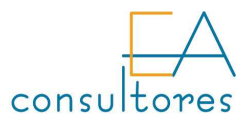

Beneficio neto + amortizaciones Préstamos recibidosRatio de capacidad dedevolución de lospréstamos=

> Se basa en la idea de que los préstamos se han de devolver con el flujo de caja generado por la empresa, mientras que las deudas con proveedores se han de devolver con los cobros de clientes

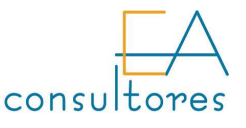

Ratio de gastos Gastos financieros financieros sobre ventas=Ventas

### Cuando crece de un año a otro es un indicador de que el coste de la deuda aumenta en relación a la facturación

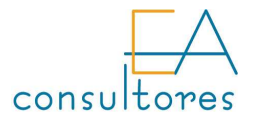

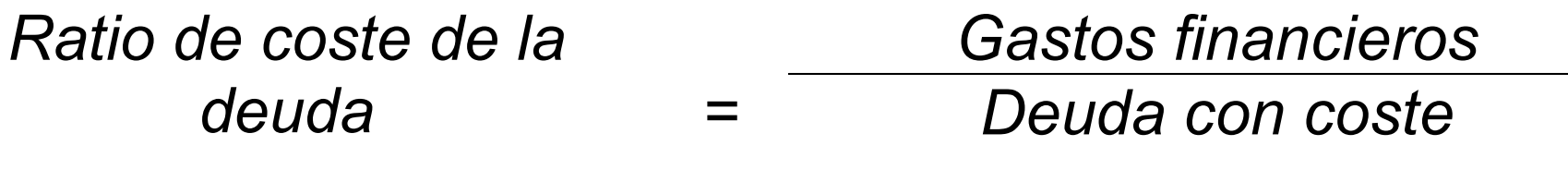

### Cuanto menor sea el valor, más barata será la deuda remunerada que tiene la empresa. Refleja una mejor situación

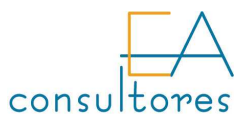

Si aumenta la financiación disminuye la proporción de capitales propios, con lo que **puede** aumentar la rentabilidad financiera.

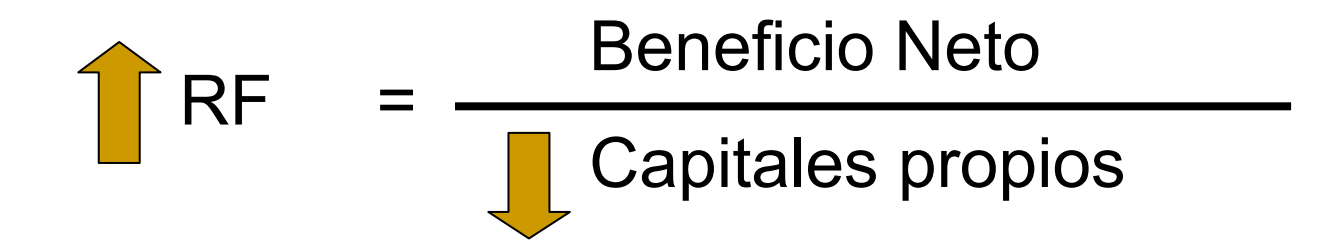

Para que esto ocurra, los fondos propios han de reducirse más que el beneficio neto.

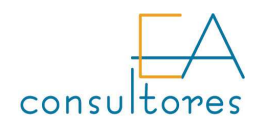

El apalancamiento financiero de una empresa podemoscalcularlo así:

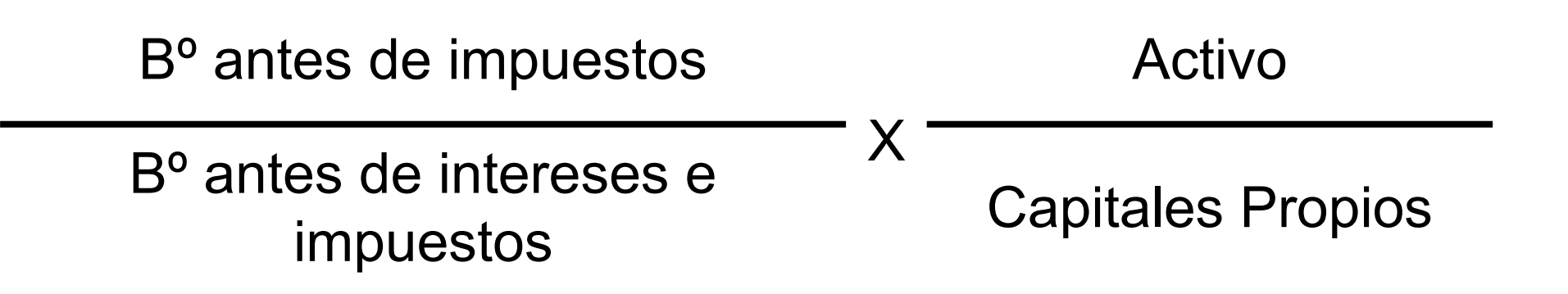

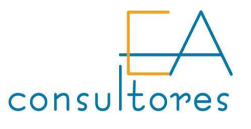

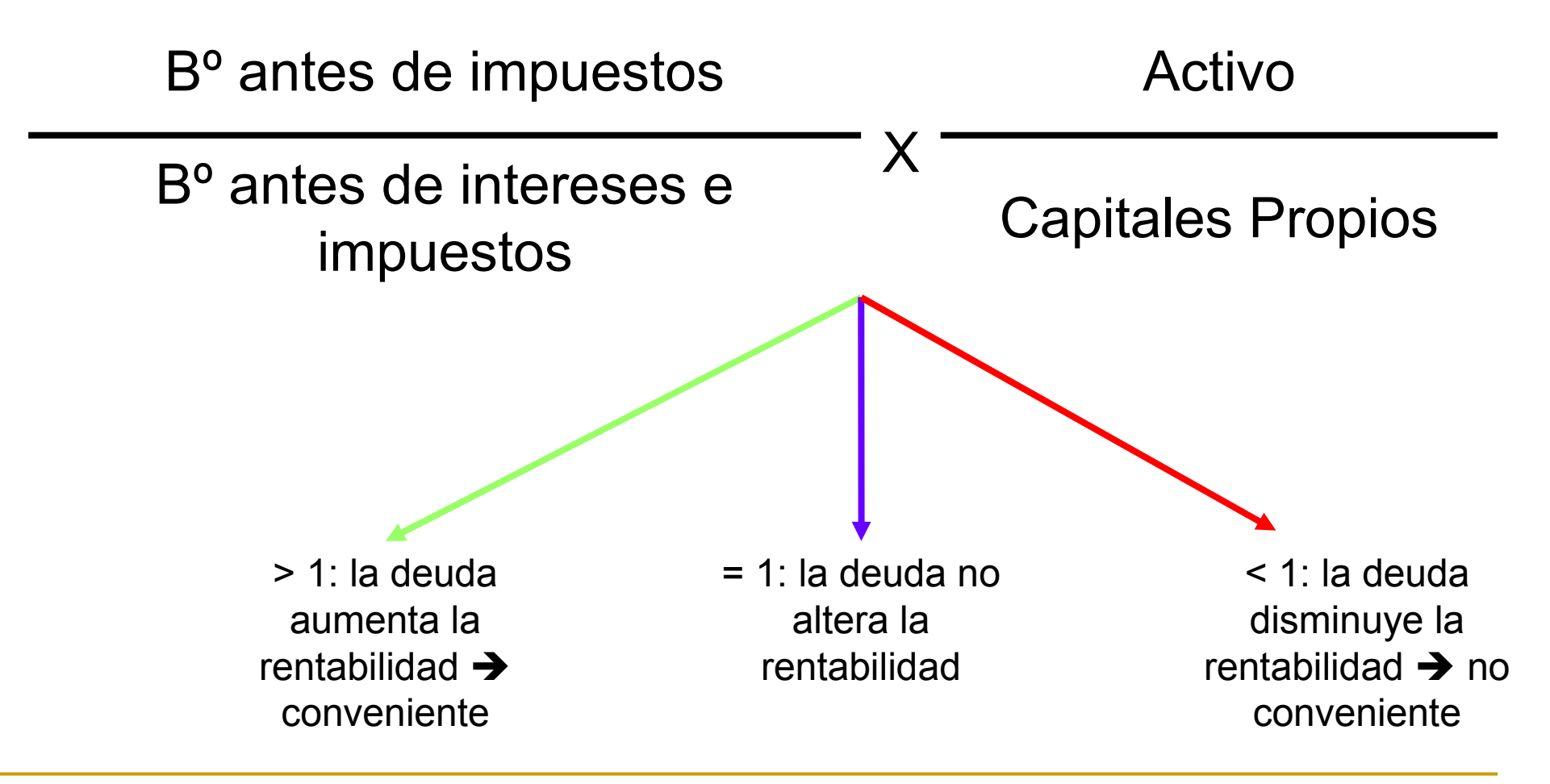

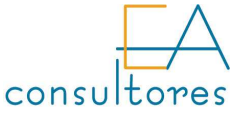

El apalancamiento financiero sólo nos dice si endeudarnos más nos permite obtener mejor rentabilidad financiera o no, pero no nos indica si es bueno endeudarse.

Aunque el apalancamiento financiero sea positivo, no siempre es bueno endeudarse

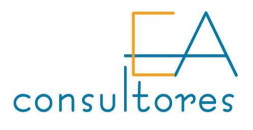

Otra forma de conocer si el apalancamiento financiero es positivo es comparando el coste de la deuda con el rendimiento de los activos:

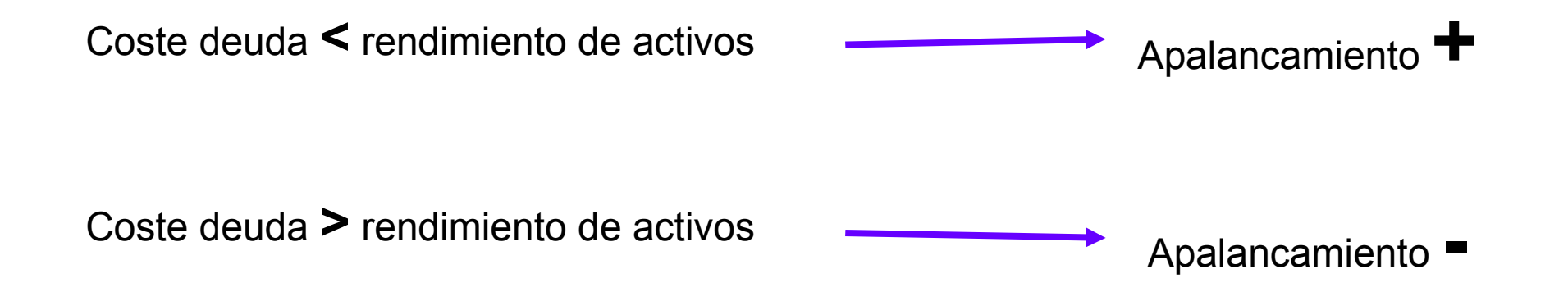

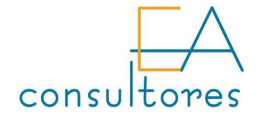

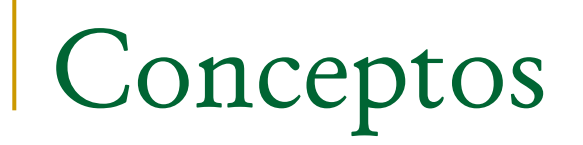

Coste medio ponderado de capital (CMPC), también conocido como Weighted Average Cost of Capital (WACC): Es la suma de cada uno de los costes de las diferentes fuentes financieras de la empresa ponderados por su peso en el pasivo.

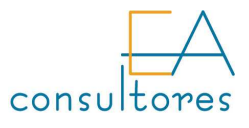

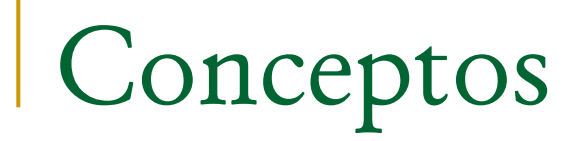

## Coste de oportunidad es el valor que se pudiera haber obtenido con una dedicación diferente de los recursos.

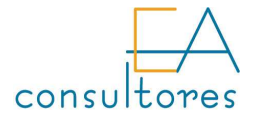

Ratios de gestión de cobros y pagos

Plazo de cobro

$$
\frac{\text{Clientes + efectos}}{\text{Vertas}} \times n^{\circ} \text{ de días}
$$

### Indica el número medio de días que tardamos en cobrar de los clientes.

Al denominador hay que añadirle el IVA repercutido para que sea equiparable con el numerador

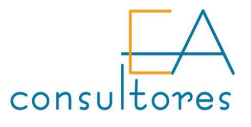

Ratios de gestión de cobros y pagos

Plazo de pago = 
$$
\frac{Provedores}{Compras} \times n^o de días
$$

### Cuanto mayor sea, más tardaremos en pagar a nuestros proveedores.

A las compras hay que añadirles el IVA soportado para poder compararlas con los proveedores

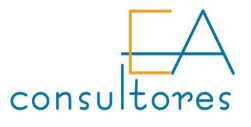

Plazos de cobro y pago

## PMC → días de venta<br>"PMC → días de sempre PMP → días de compras

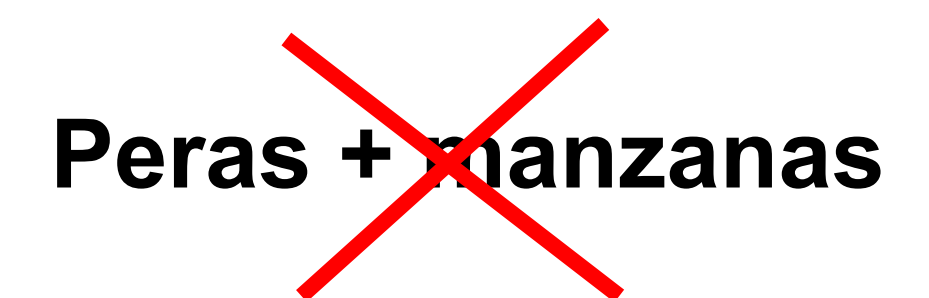

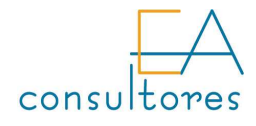

Ratios de gestión de cobros y pagos

$$
PMP_{homogeneous} = \frac{Provedores}{Ventas} \times n^{\circ} de días
$$

### Ahora si que podemos sumarlos y restarlos

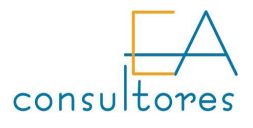

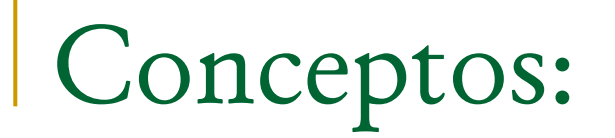

### **Rentabilidad:** rendimiento de los fondos asignados a una inversión

**Liquidez:** capacidad para generar fondos sin incurrir en pérdidas del principal

k. **Riesgo:** probabilidad de que la inversión origine pérdidas

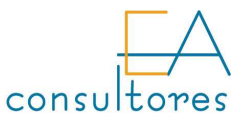

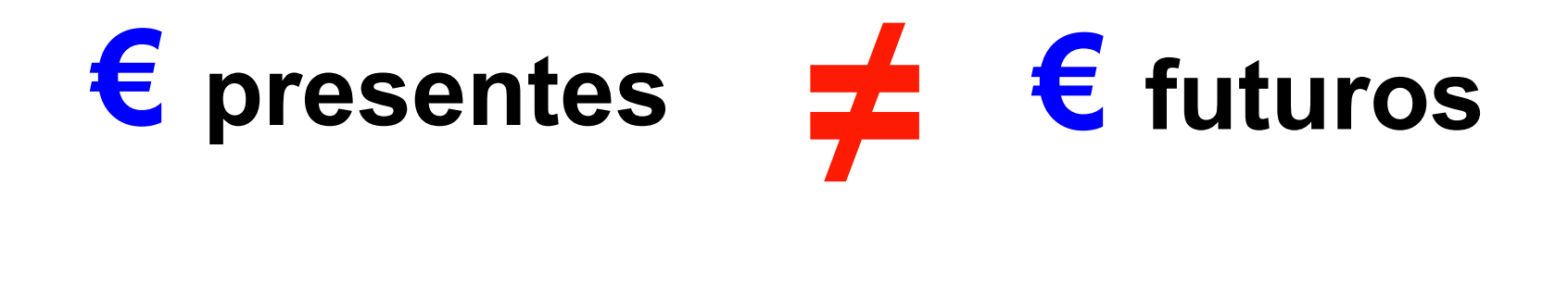

### Capitalización: calcula el valor futuro equivalente a una cantidad actual

Descuento: calcula el valor actual de una cantidad futura

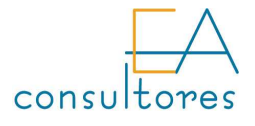

Capitalización: calcula el valor futuro equivalente a una cantidad actual

# $A_n = A_0 (1 + r)^n$

- A<sub>n</sub> = Valor final de la inversión
- ${\mathsf A}_{{\mathsf 0}}$  = Valor Actual de la inversión
- r = tipo de interés o tasa de actualización

n = número de años

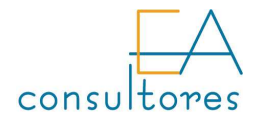

### Descuento: calcula el valor actual de una cantidad futura

$$
A_0 = \frac{A_n}{(1+r)^n}
$$

- An = Valor final de la inversión
- A0 = Valor Actual de la inversión
- r = tipo de interés o tasa de actualización
- n = número de años
- $1/(1+r)^n$  = es el factor de descuento para n años

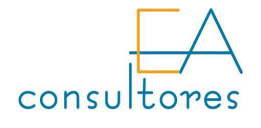

Valoración de proyectos:

- **Período de recuperación:** mide el plazo en el que los fondos generados igualen a los fondos invertidos.
- þ. TIR (tasa interna de rentabilidad): expresa el rendimiento en % anual obtenido sobre el capital invertido.
- **VAN (Valor Actual Neto):** permite calcular el valor presente de un determinado número de flujos de cajafuturos.

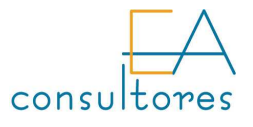

Período de recuperación:

#### **Contract Contract Contract Contract Contract Contract Contract Contract Contract Contract Contract Contract C** Cálculo:

- 1. Calcular el movimiento de fondos de cada periodo actualizado al origen de la inversión.
- 2. Sumar el movimiento de fondos generados hasta que igualen a la inversión realizada.

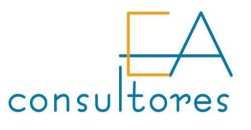

## Ejemplo de periodo de recuperación:

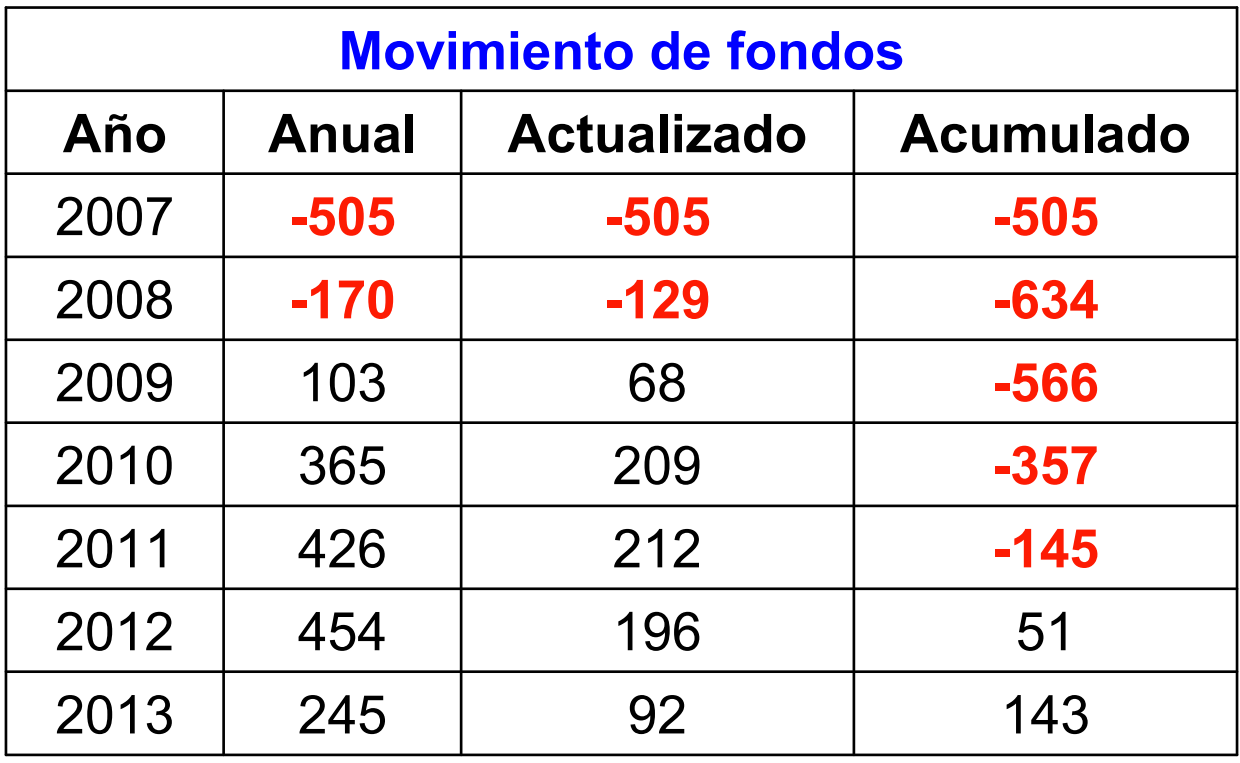

Tasa de actualización utilizada 15%

### Plazo de recuperación: 5 años y 9 meses

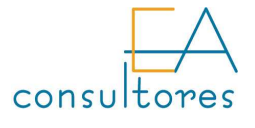

VAN (Valor Actual Neto):

Se calcula sumando todos los movimientos de fondos actualizados al momento en el que se realiza la inversión con un tasa que represente la rentabilidad mínima exigida.

Para aceptar una inversión su VAN debe ser positivo

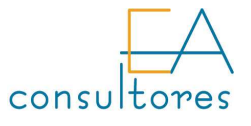

Ejemplo:

$$
\frac{-505}{(1+k)} + \frac{-170}{(1+k)^2} + \frac{103}{(1+k)^3} + \frac{365}{(1+k)^4} + \frac{426}{(1+k)^5} + \frac{454}{(1+k)^6} + \frac{245}{(1+k)^7} = \text{VAN}
$$

Nuestra incógnita es VAN, ya que tenemos que definir la tasa mínima que requerimos de rentabilidad, en este caso vamos a considerar un 15%.

El resultado para esta tasa es de VAN = 208'9

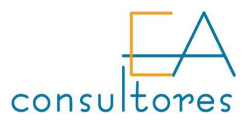

TIR (tasa interna de rentabilidad):

Se calcula determinando aquél tipo de interés que iguale a cero la suma de todos los movimientos de fondos actualizados al momento en el que se realiza la inversión

Nos permite comparar inversiones con diferentes flujos de caja

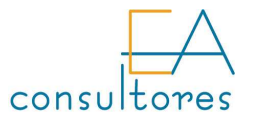

### TIR (tasa interna de rentabilidad):

Para el ejemplo anterior, el cálculo de la TIR nos arroja el siguiente resultado:

$$
-505 + \frac{-170}{(1+r)^{1}} + \frac{103}{(1+r)^{2}} + \frac{365}{(1+r)^{3}} + \frac{426}{(1+r)^{4}} + \frac{454}{(1+r)^{5}} + \frac{245}{(1+r)^{6}} = 0
$$
\n
$$
r = 24'96\%
$$

La resolución podemos realizarla a través de tablas financieras o por medio de hojas de cálculo u otras herramientas informáticas

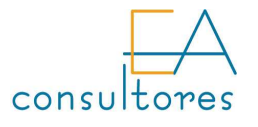

## TIR (tasa interna de rentabilidad):

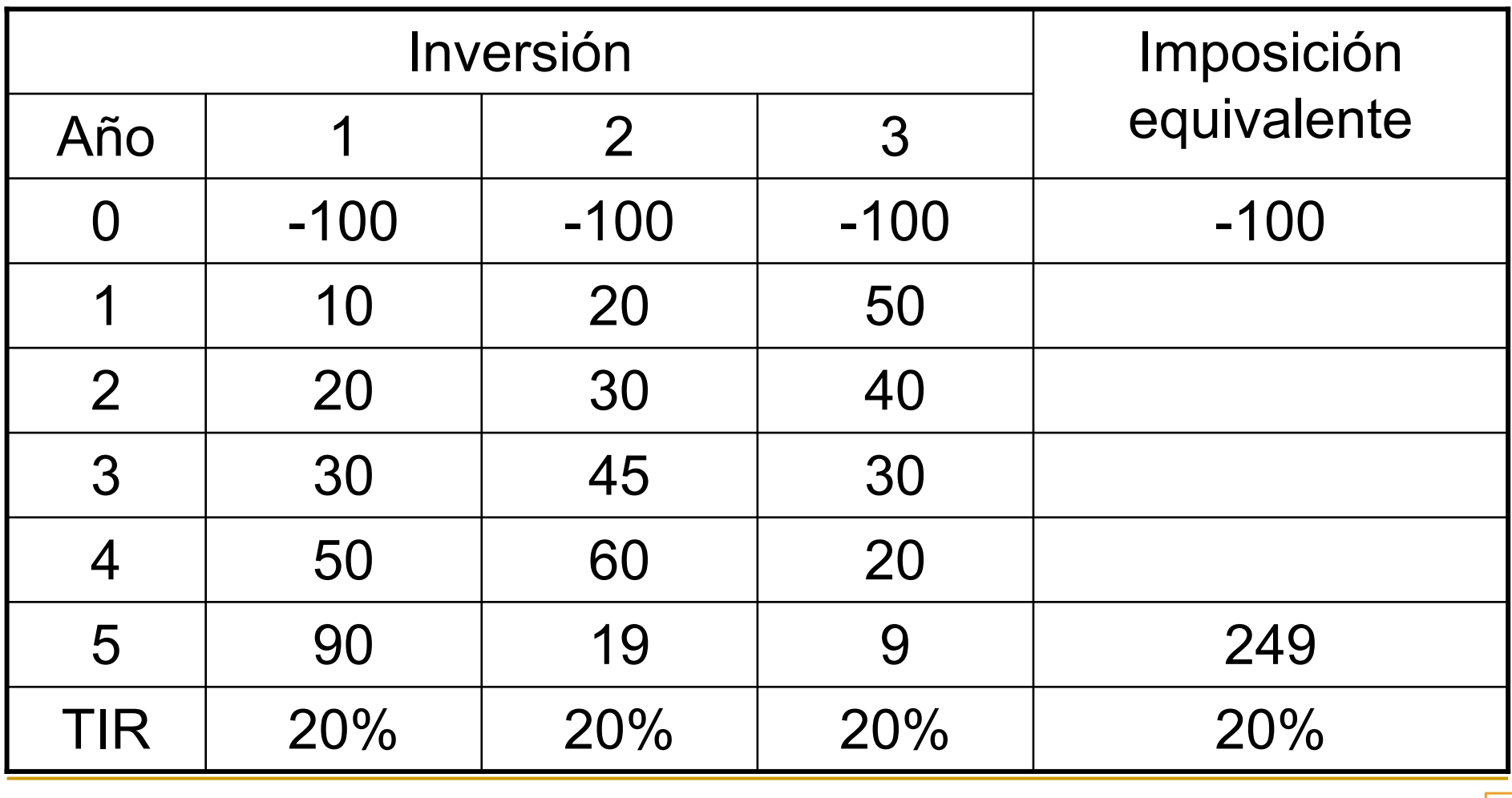

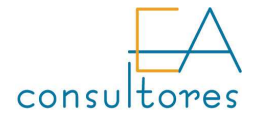

## Calcular el VAN y la TIR del siguiente proyecto de inversión

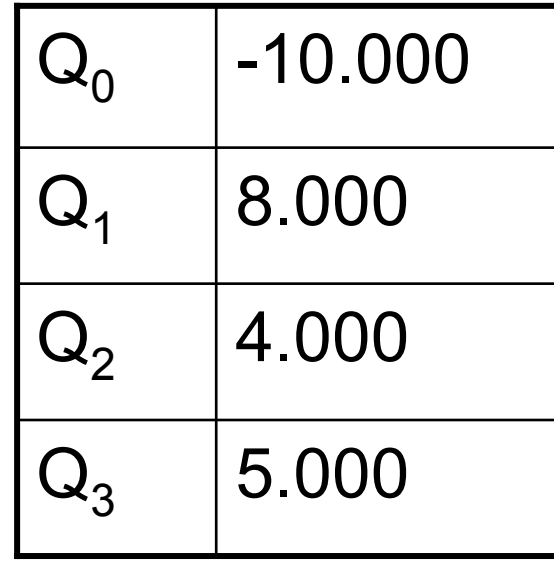

$$
k = 7\%
$$

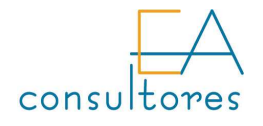

## Cálculo del VAN

$$
VAN = -10000 + \frac{8000}{(1+0.07)} + \frac{4000}{(1+0.07)^2} + \frac{5000}{(1+0.07)^3}
$$

 $VAN = 5051,88$ 

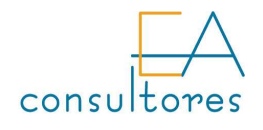

## Cálculo de la TIR

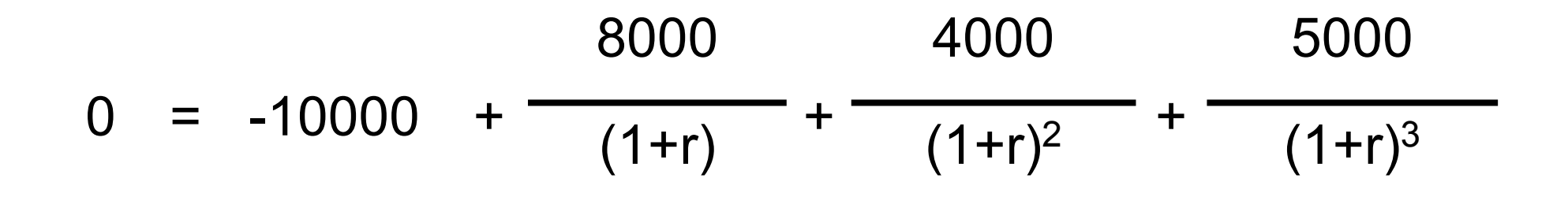

 $TIR = r = 36,27%$ 

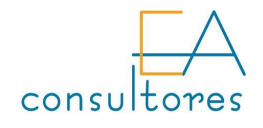

Análisis financiero. El fondo de rotación

### Ciclo de maduración: periodo de tiempo desde que se compran las MP hasta se cobra a los clientes.

Se mide en días.

Cuanto más corto sea menos financiación es necesaria

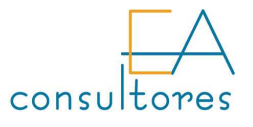

## Ciclo de maduración

### Ciclo de producción

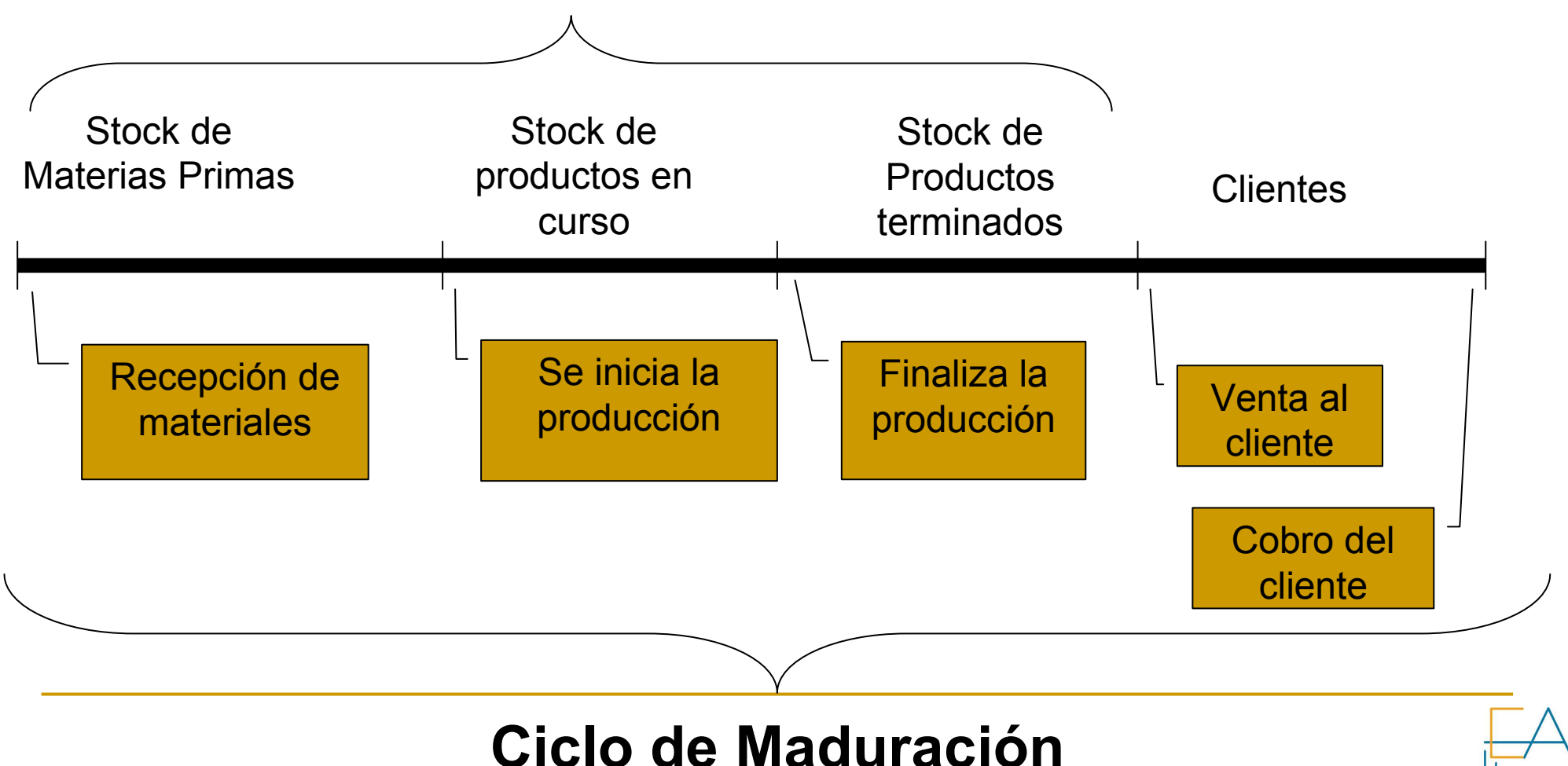

consultores

## Ciclo de Caja

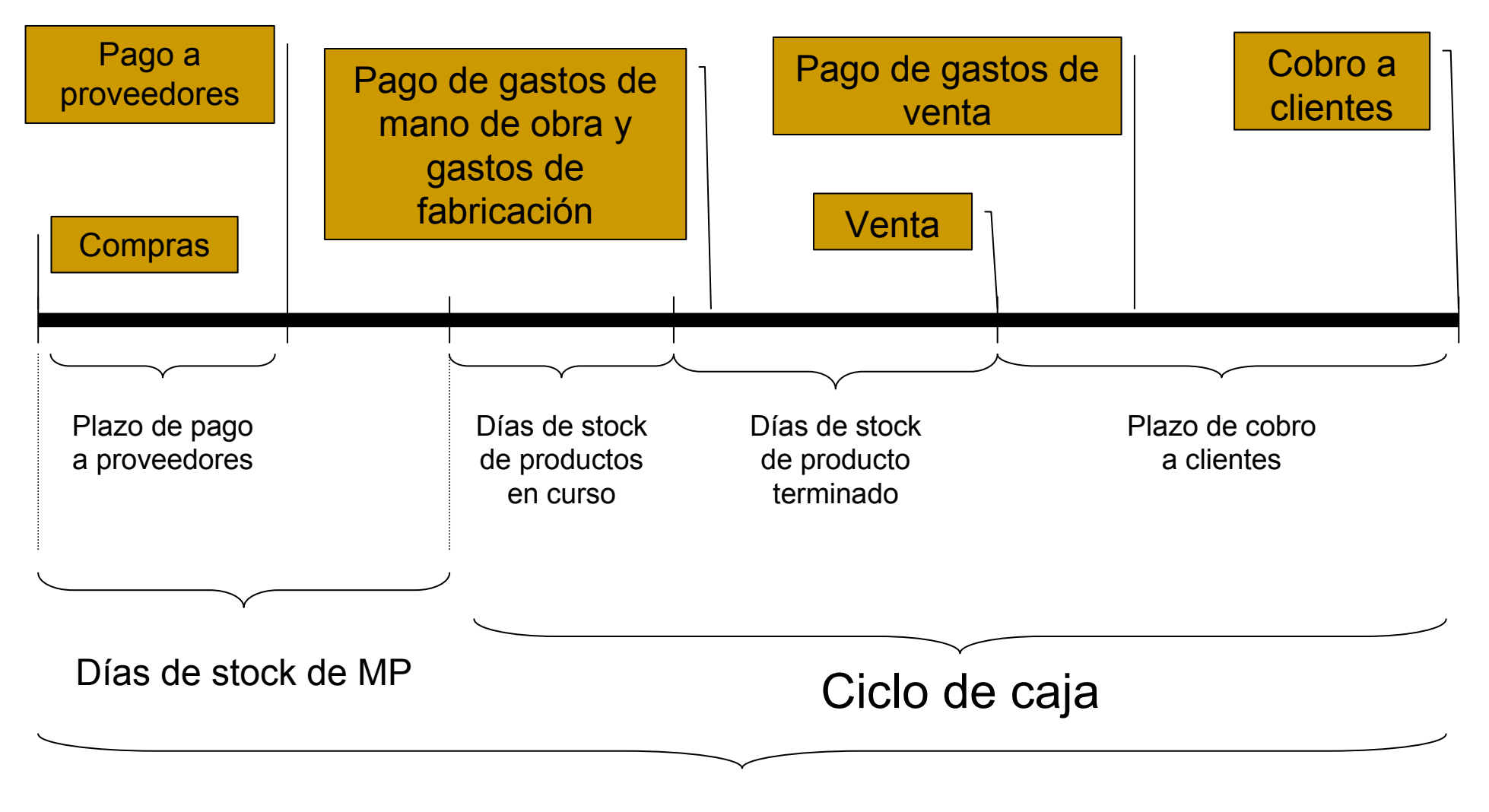

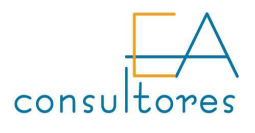

## Ciclo de Caja

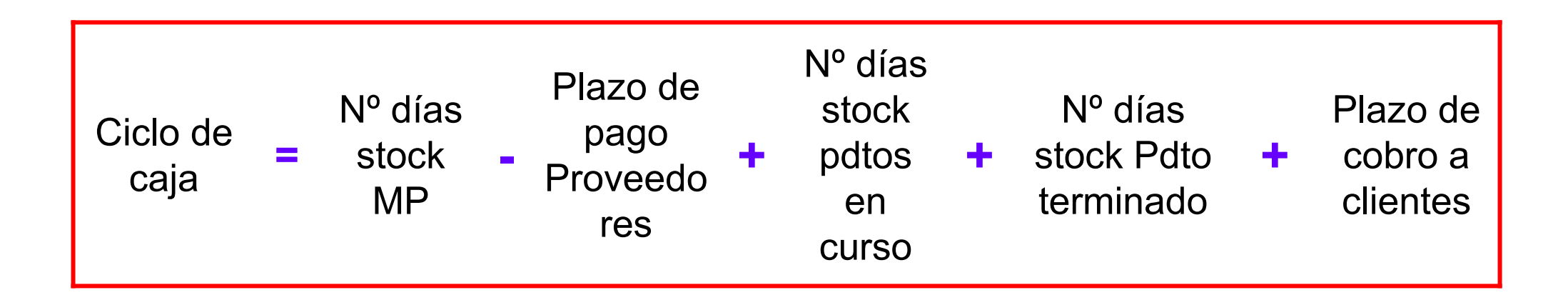

El plazo de pago a proveedores está restando porque es financiación que éstos nos otorgan.

Podríamos incluir las deudas habituales con Hacienda o con los acreedores habituales de la empresa.

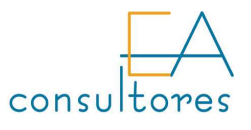

### Ciclo de Caja

#### Ejemplo 1

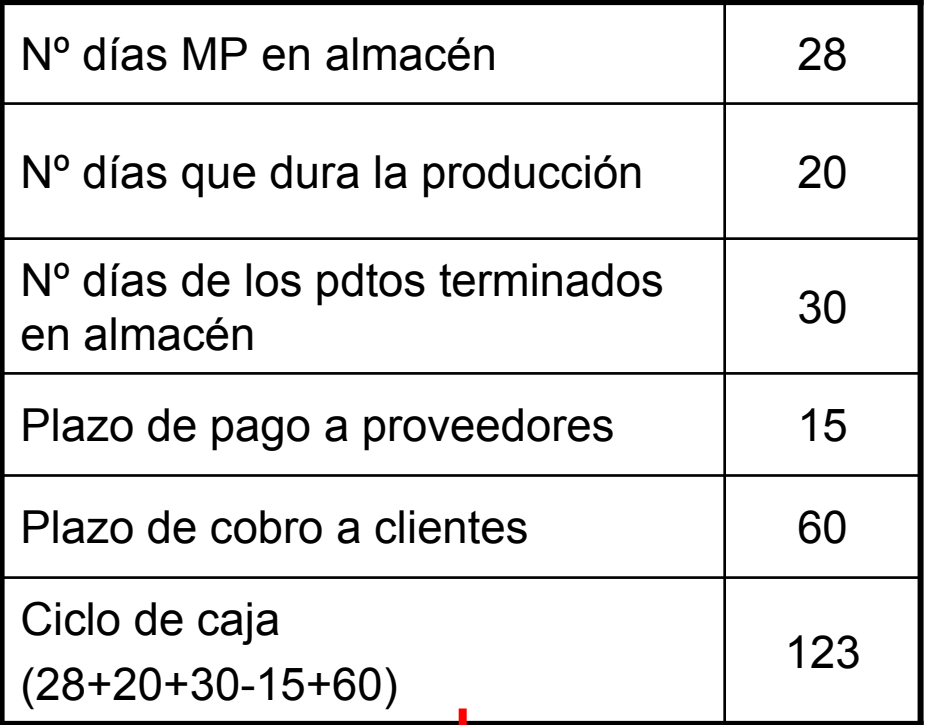

### Ejemplo 2

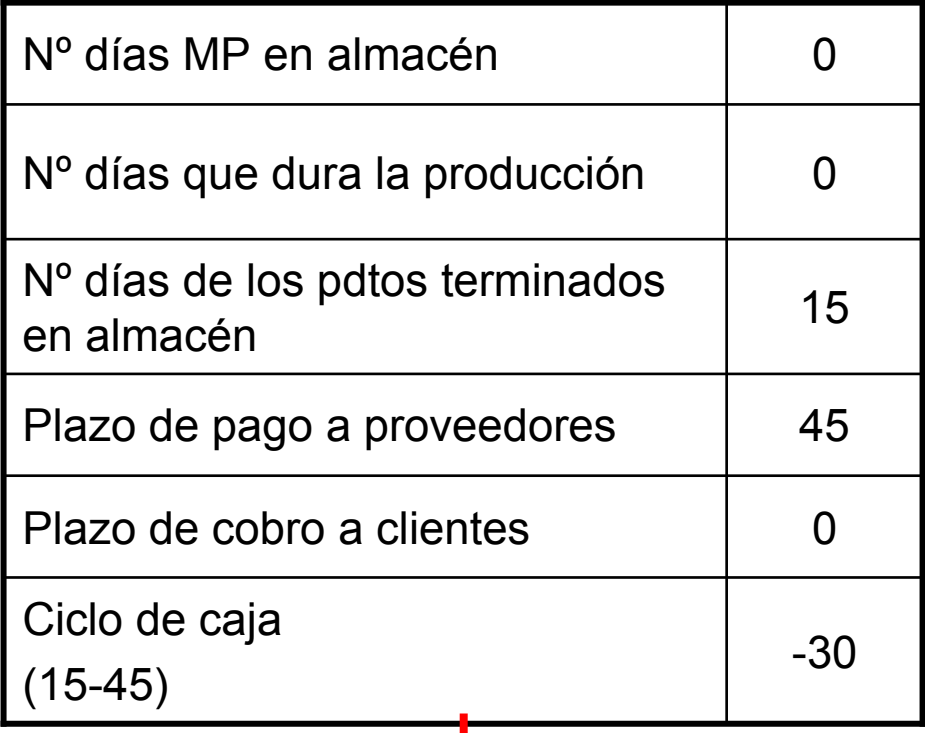

Empresa productiva. Desde que empieza a pagar hasta que cobra pasan

123 días - Fondo Maniobra <sup>+</sup>

Supermercado. Cobra contado y paga a plazo <del>→</del> Fondo Maniobra ذ-?<br>'

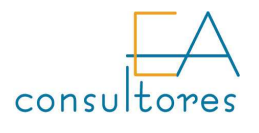

Cálculo de los plazos

Para el cálculo de los plazos del ciclo de caja, hemos de dividir la inversión correspondiente (stock, clientes, …) por el movimiento anual de dicha inversión y multiplicarlo por 365  $\rightarrow$  el<br>resultado lo tendremos en días resultado lo tendremos en días

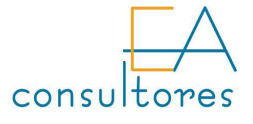

## Cálculo de los plazos

El plazo medio de las materias primas se calcula partiendo del saldo medio de su stock y de las compras anuales

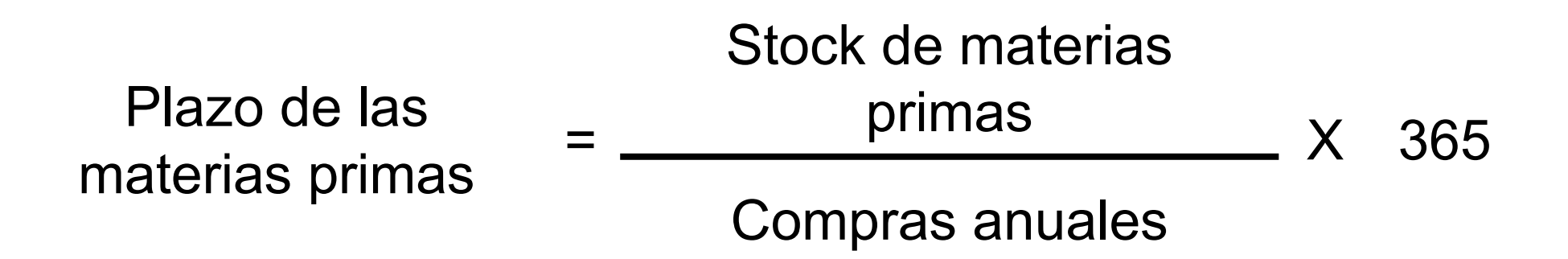

Es conveniente compararlo con el plazo medio que tardan los proveedores en suministrarnos las mercancías → deben ser<br>imilares (pero en la práctica hay que tomar precauciones para similares (pero en la práctica hay que tomar precauciones para evitar rupturas de stock)

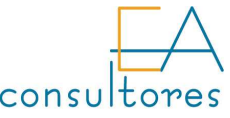

## Cálculo de los plazos

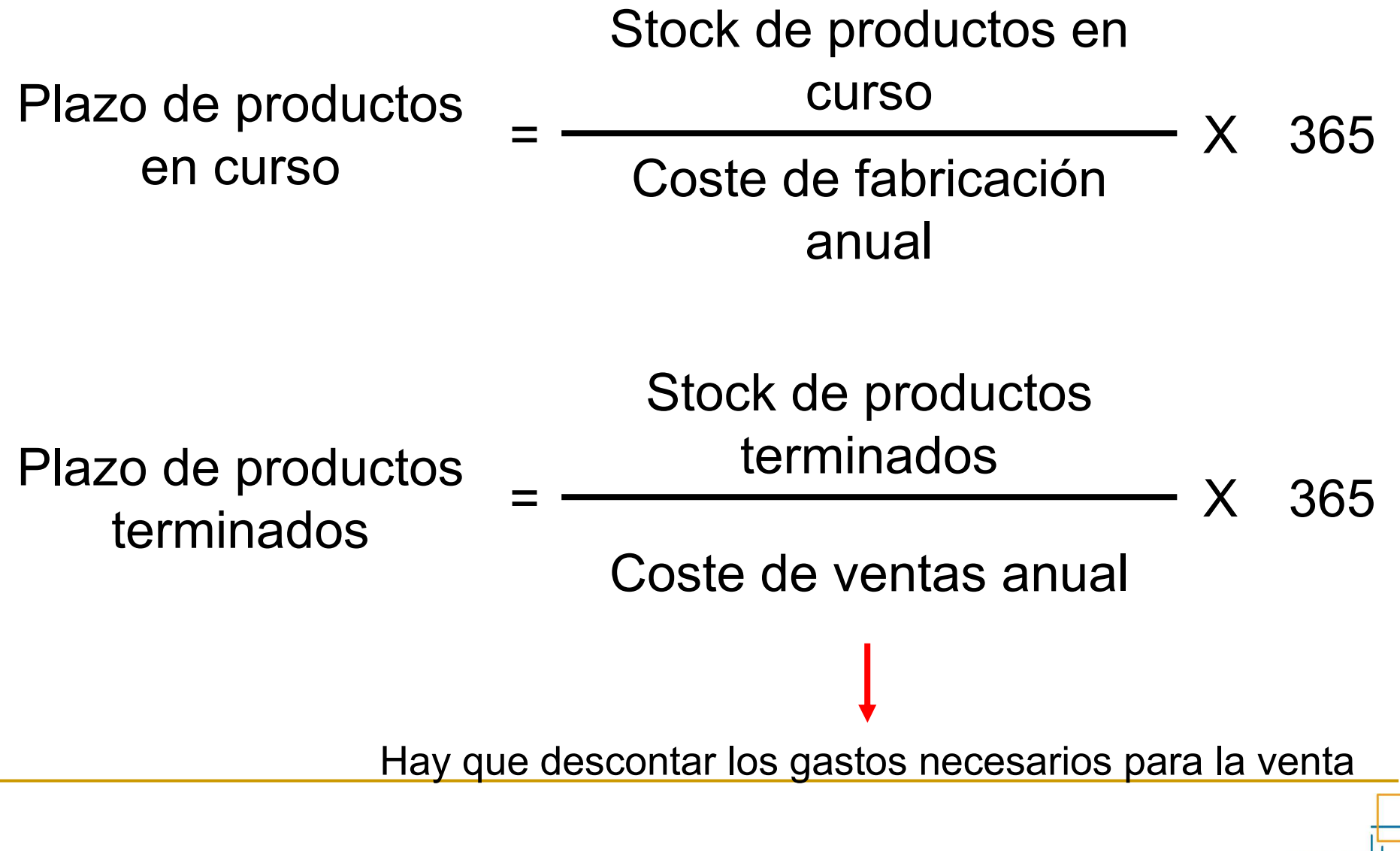

Necesidades de financiación

## Las necesidades de financiación aumentan a medida que avanza el proceso de producción y comercialización

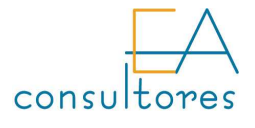

### Cálculo del F.M. necesario a través del presupuesto de tesorería

- +Cobros de clientes
- +Cobros de otros deudores
- -Pagos a proveedores
- -Pagos al personal
- -**Tributos**
- -Pagos a otros acreedores
- (a)Saldo de tesorería de operaciones de explotación
- +Cobros de intereses y dividendos
- -Pagos de intereses y comisiones
- (b)Operaciones financieras derivadas
- +Cobros inusuales
- -Pagos inusuales
- $(c)$ Operaciones inusuales (actividades ordinarias pero poco usuales)
- -Pago de Impuesto sobre Sociedades
- (d)Impuesto sobre Sociedades

 $(e) = (a) + (b) + (C) + (d) =$  Flujos de tesorería de las actividades ordinarias

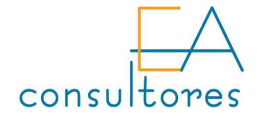

## Cálculo del F.M. necesario a través del presupuesto de tesorería

- Flujo de tesorería de las actividades ordinarias+
- Saldo inicial de disponible+
- Saldo inicial mínimo necesario de disponible-
- Necesidad o sobrante de Fondo de maniobra=

Si el resultado es negativo, a la empresa le faltará financiación para su fondo de maniobra necesario → empresas que pagan a los proveedores antes de cobrar a<br>los clientes los clientes.

Si el resultado es positivo la empresa tendrá un sobrante de fondo de maniobra que podrá utilizar en otras inversiones  $\rightarrow$  empresas que cobran a los clientes<br>antes de pagar a los proveedores antes de pagar a los proveedores.

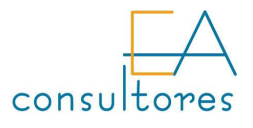

### Cálculo del F.M. necesario a través de los días a financiar

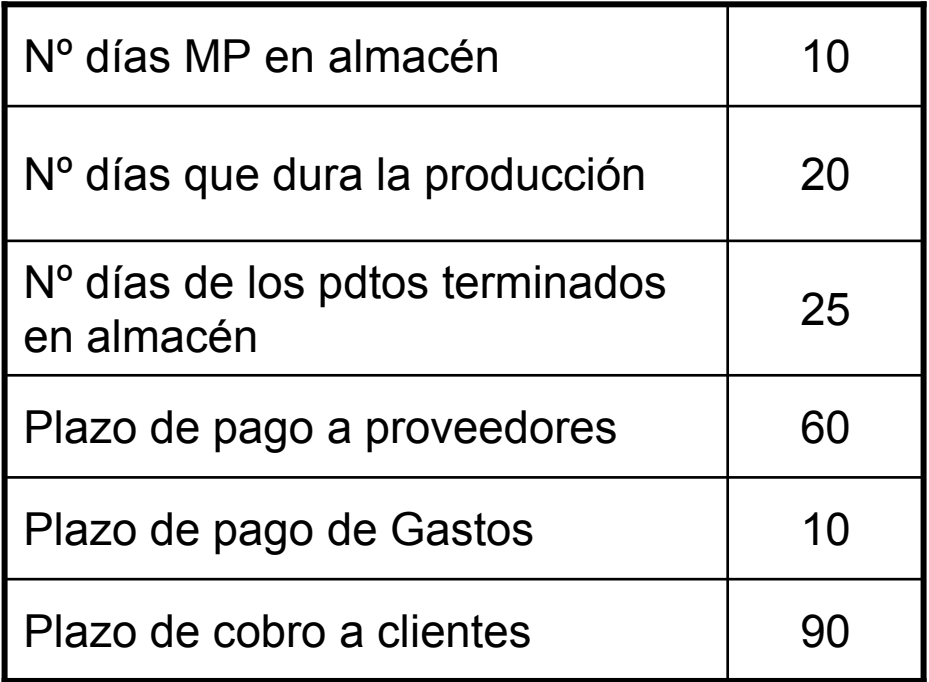

Las MP suponen el 20% de las ventas

La mano de obra y los gastos suponen el 60% de las ventas

- 1. Cálculo de los plazos que forman el ciclo de maduración.
- 2. Conversión de los plazos a días de venta (multiplicar el plazo por el porcentaje que representa su inversión respecto a las ventas).
- 3. Calcular el nº de días a financiar.
- 4. Calcular las necesidades de Fondo de Maniobra multiplicando por la Venta Media Diaria.

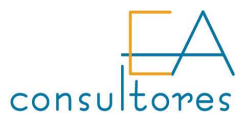

### Cálculo del F.M. necesario a través de las cuentas de gestión del circulante

#### **Stocks**

- +**Clientes**
- +Efectos a cobrar
- +Disponible mínimo necesario
- -Proveedores
- -Deudas de explotación CP
- =Fondo de maniobra necesario
- 1. Cálculo de todos los activos circulantes que intervienen en el ciclo de maduración.
	- 2. Cálculo de las deudas del balance que forman parte del ciclo de maduración.
	- 3. El Fondo de maniobra necesario es diferencia entre los activos circulantes y las deudas a corto plazo

Puede calcularse sobre un balance real (Fondo de maniobra aparente) o sobre un balance previsional (Fondo de maniobra necesario) → lo normal es que no coincidan. La<br>diferencia son las necesidades de Fondo de Maniobra diferencia son las necesidades de Fondo de Maniobra.

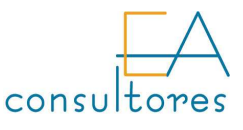